<span id="page-0-0"></span>Matematikai programok Mátrixalapú nyelvek - MatLab

Wettl Ferenc diái alapján

Budapesti Műszaki Egyetem Algebra Tanszék

2017.11.07

Borbély Gábor (BME Algebra Tanszék) [Matematikai programok](#page-99-0) 2017.11.07 1 / 23

€⊡

 $QQQ$ 

#### $\mathsf{MATLAB}^{\circledR}$  (matrix laboratory – The Language of Technical Computing)

4 D F

- $\mathsf{MATLAB}^{\circledR}$  (matrix laboratory The Language of Technical Computing)
	- kereskedelmi program

4 0 8

- $\mathsf{MATLAB}^{\circledR}$  (matrix laboratory The Language of Technical Computing)
	- kereskedelmi program
	- többmillió felhasználó

 $\leftarrow$   $\Box$ 

- $\mathsf{MATLAB}^{\circledR}$  (matrix laboratory The Language of Technical Computing)
	- kereskedelmi program
	- többmillió felhasználó
	- numerikus matematika, jel- és képfeldologozás, kommunikáció, irányítástechnika, pénzügyi matematika,. . .

- $\mathsf{MATLAB}^{\circledR}$  (matrix laboratory The Language of Technical Computing)
	- kereskedelmi program
	- többmillió felhasználó
	- numerikus matematika, jel- és képfeldologozás, kommunikáció, irányítástechnika, pénzügyi matematika,. . .
	- <http://www.mathworks.com>

- $\mathsf{MATLAB}^{\circledR}$  (matrix laboratory The Language of Technical Computing)
	- kereskedelmi program
	- többmillió felhasználó
	- numerikus matematika, jel- és képfeldologozás, kommunikáció, irányítástechnika, pénzügyi matematika,. . .
	- <http://www.mathworks.com>
- szabad klónok:

- $\mathsf{MATLAB}^{\circledR}$  (matrix laboratory The Language of Technical Computing)
	- kereskedelmi program
	- többmillió felhasználó
	- numerikus matematika, jel- és képfeldologozás, kommunikáció, irányítástechnika, pénzügyi matematika,. . .
	- <http://www.mathworks.com>
- **·** szabad klónok:
	- octave: [GNU GPL,](https://www.gnu.org/software/octave/license.html) [honlap www.gnu.org/software/octave/](http://www.gnu.org/software/octave/)

- $\mathsf{MATLAB}^{\circledR}$  (matrix laboratory The Language of Technical Computing)
	- kereskedelmi program
	- többmillió felhasználó
	- numerikus matematika, jel- és képfeldologozás, kommunikáció, irányítástechnika, pénzügyi matematika,. . .
	- <http://www.mathworks.com>
- **·** szabad klónok:
	- octave: [GNU GPL,](https://www.gnu.org/software/octave/license.html) [honlap www.gnu.org/software/octave/](http://www.gnu.org/software/octave/)
	- Scilab: [CeCILL license \(GPL compatible\),](http://www.scilab.org/scilab/license) [honlap www.scilab.org](http://www.scilab.org) (fő fejlesztő: [INRIA,](http://www.inria.fr/en/) Franciaország)

つひい

- $\mathsf{MATLAB}^{\circledR}$  (matrix laboratory The Language of Technical Computing)
	- kereskedelmi program
	- többmillió felhasználó
	- numerikus matematika, jel- és képfeldologozás, kommunikáció, irányítástechnika, pénzügyi matematika,. . .
	- <http://www.mathworks.com>
- **·** szabad klónok:
	- octave: [GNU GPL,](https://www.gnu.org/software/octave/license.html) [honlap www.gnu.org/software/octave/](http://www.gnu.org/software/octave/)
	- Scilab: [CeCILL license \(GPL compatible\),](http://www.scilab.org/scilab/license) [honlap www.scilab.org](http://www.scilab.org) (fő fejlesztő: [INRIA,](http://www.inria.fr/en/) Franciaország)
	- $\bullet$  FreeMat: GPL, [honlap freemat.sourceforge.net/](http://freemat.sourceforge.net/)

つひい

- $\mathsf{MATLAB}^{\circledR}$  (matrix laboratory The Language of Technical Computing)
	- kereskedelmi program
	- többmillió felhasználó
	- numerikus matematika, jel- és képfeldologozás, kommunikáció, irányítástechnika, pénzügyi matematika,. . .
	- <http://www.mathworks.com>
- **·** szabad klónok:
	- octave: [GNU GPL,](https://www.gnu.org/software/octave/license.html) [honlap www.gnu.org/software/octave/](http://www.gnu.org/software/octave/)
	- Scilab: [CeCILL license \(GPL compatible\),](http://www.scilab.org/scilab/license) [honlap www.scilab.org](http://www.scilab.org) (fő fejlesztő: [INRIA,](http://www.inria.fr/en/) Franciaország)
	- $\bullet$  FreeMat: GPL, [honlap freemat.sourceforge.net/](http://freemat.sourceforge.net/)

**• Hasonló szoftverek:** 

つへへ

- $\mathsf{MATLAB}^{\circledR}$  (matrix laboratory The Language of Technical Computing)
	- kereskedelmi program
	- többmillió felhasználó
	- numerikus matematika, jel- és képfeldologozás, kommunikáció, irányítástechnika, pénzügyi matematika,. . .
	- <http://www.mathworks.com>
- **·** szabad klónok:
	- octave: [GNU GPL,](https://www.gnu.org/software/octave/license.html) [honlap www.gnu.org/software/octave/](http://www.gnu.org/software/octave/)
	- Scilab: [CeCILL license \(GPL compatible\),](http://www.scilab.org/scilab/license) [honlap www.scilab.org](http://www.scilab.org) (fő fejlesztő: [INRIA,](http://www.inria.fr/en/) Franciaország)
	- $\clubsuit$  FreeMat: GPL, [honlap freemat.sourceforge.net/](http://freemat.sourceforge.net/)
- **Hasonló szoftverek:** 
	- julia julia: MIT licensed, (high-performance dynamic programming language for technical computing), [honlap julialang.org/](http://julialang.org/)

つへへ

- $\mathsf{MATLAB}^{\circledR}$  (matrix laboratory The Language of Technical Computing)
	- kereskedelmi program
	- többmillió felhasználó
	- numerikus matematika, jel- és képfeldologozás, kommunikáció, irányítástechnika, pénzügyi matematika,. . .
	- <http://www.mathworks.com>
- **·** szabad klónok:
	- octave: [GNU GPL,](https://www.gnu.org/software/octave/license.html) [honlap www.gnu.org/software/octave/](http://www.gnu.org/software/octave/)
	- Scilab: [CeCILL license \(GPL compatible\),](http://www.scilab.org/scilab/license) [honlap www.scilab.org](http://www.scilab.org) (fő fejlesztő: [INRIA,](http://www.inria.fr/en/) Franciaország)
	- $\clubsuit$  FreeMat: GPL, [honlap freemat.sourceforge.net/](http://freemat.sourceforge.net/)
- **·** Hasonló szoftverek:
	- julia julia: MIT licensed, (high-performance dynamic programming language for technical computing), [honlap julialang.org/](http://julialang.org/)
	- R: GPL, statisztikai számításokhoz

## Licensz, Telepítés

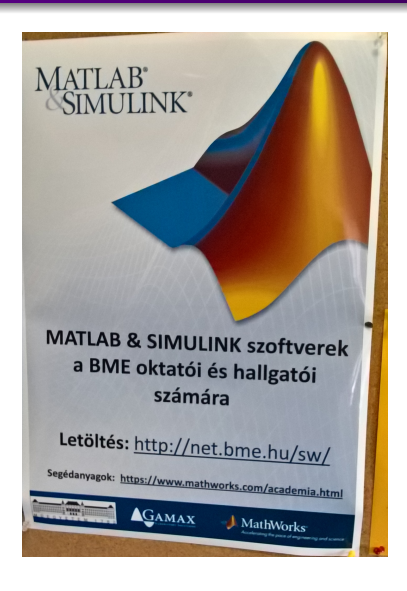

Borbély Gábor (BME Algebra Tanszék) [Matematikai programok](#page-0-0) 2017.11.07 3 / 23

4 0 8

 $\triangleleft$ 一句 ×. э  $\rightarrow$  $\prec$ 

э

Ξ,

valós és komplex számok

Borbély Gábor (BME Algebra Tanszék) [Matematikai programok](#page-0-0) 2017.11.07 4 / 23

 $\leftarrow$   $\Box$ 

- valós és komplex számok
- $\bullet$  >> 1 + 1 ans  $=$  2

4日下 ∢ 母 ×. э D.

valós és komplex számok

 $\bullet$  >> 1 + 1 ans  $=$  2 >> 2^23 ans = 8388608

4 . EL 3

一句 - 一 三  $\rightarrow$ ∍

valós és komplex számok  $\bullet$  >> 1 + 1 ans  $=$  2 >> 2^23 ans = 8388608  $>> 2^{\sim} -3$  $ans = 0.12500$ 

Þ ×

一本 三つ

4 D F ∢●  $\rightarrow$ 

valós és komplex számok  $\bullet$  >> 1 + 1 ans  $=$  2 >> 2^23 ans = 8388608  $>> 2^{\sim} -3$  $ans = 0.12500$ >> 2^123 ans =  $1.0634e + 37$ 

Þ

 $\rightarrow$ 

医尿囊医尿

4 D F

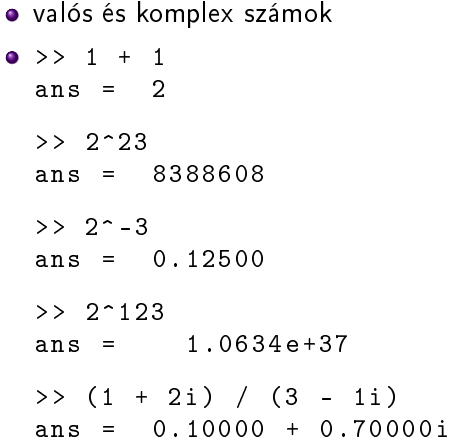

Þ ×

**←ロ ▶ → 伊 ▶** 

Þ

 $\prec$ D. ×

```
valós és komplex számok
\bullet >> 1 + 1
  ans = 2> 2^2ans = 8388608
  > 2^{\sim} -3ans = 0.12500
  > 2^123ans = 1.0634e + 37\Rightarrow (1 + 2i) / (3 - 1i)
  ans = 0.10000 + 0.70000 i
  >> (1 - 1i)^8ans = 16
```
 $\triangleright$  and  $\exists$   $\triangleright$  and  $\exists$   $\triangleright$ 

4 D F

valós és komplex mátrixok

Borbély Gábor (BME Algebra Tanszék) [Matematikai programok](#page-0-0) 2017.11.07 5 / 23

4 D F

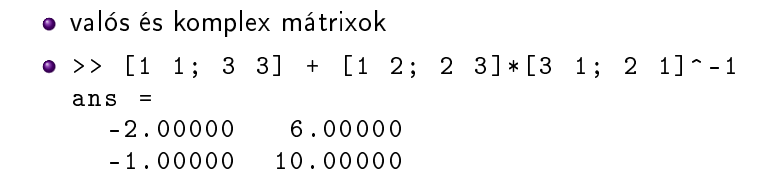

4 D F

化三头

 $QQ$ 

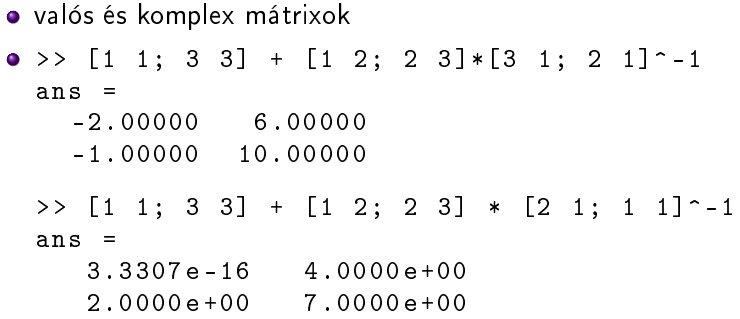

4日下

K

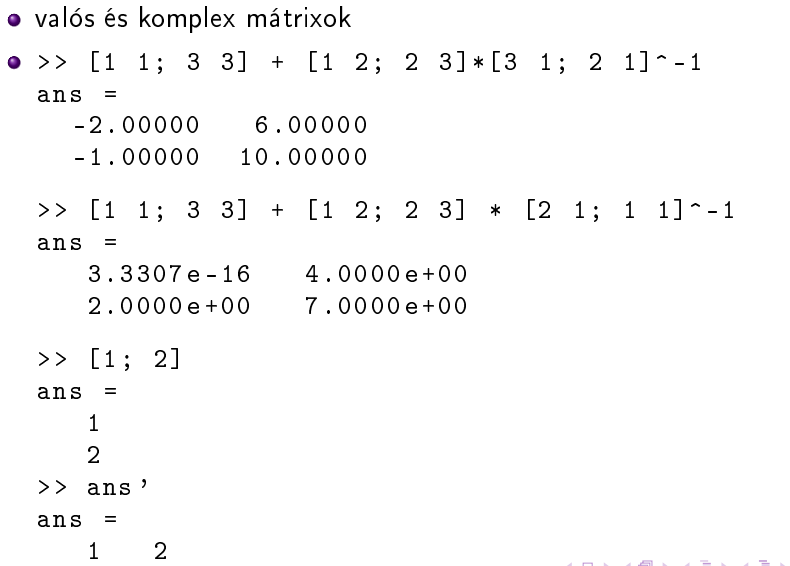

 $\bullet$  >> zeros  $(2, 3)$ ans = 0 0 0 0 0 0  $\gg$  ones  $(1, 4)$ ans = 1 1 1 1

K ロ ▶ K 個 ▶ K 할 ▶ K 할 ▶ 「할 → 9 Q @ 」

```
\bullet >> zeros (2, 3)ans =
    0 0 0
    0 0 0
 >> ones (1, 4)ans =
    1 1 1 1
 >> eye (3)
 ans =
 Diagonal Matrix
    1 0 0
    0 1 0
    0 0 1
 >> diag ([2 3 1])
 ans =
 Diagonal Matrix
    2 0 0
    0 3 0
    0 0 1
```
メ御き メミキ メミド

4 D F

 $\equiv$  990

$$
\bullet \ \textsf{A/B} = \textsf{C} \ \textsf{jelentése:} \ \textsf{A} = \textsf{CB}
$$

Borbély Gábor (BME Algebra Tanszék) [Matematikai programok](#page-0-0) 2017.11.07 7 / 23

4 D F

э

- $A/B = C$  jelentése:  $A = CB$
- $\bullet$  A \B = C jelentése: B = AC

4 0 8

- $A/B = C$  jelentése:  $A = CB$
- $A \setminus B = C$  jelentése:  $B = AC$
- $\bullet$  Az  $Ax = b$  egyenletrendszer megoldására két lehetőség:

- $A/B = C$  jelentése:  $A = CB$
- $A \setminus B = C$  jelentése:  $B = AC$
- $\bullet$  Az  $\mathbf{A}\mathbf{x} = \mathbf{b}$  egyenletrendszer megoldására két lehetőség:

(1)  $\mathbf{x} = \mathbf{A} \backslash \mathbf{b}$ , (2) invertálható együtthatómátrix esetén  $\mathbf{A}^{-1} \mathbf{b}$ 

\n- $$
A/B = C
$$
 jelentése:  $A = CB$
\n- $A \setminus B = C$  jelentése:  $B = AC$
\n- Az  $Ax = b$  egyenletrendszer megoldására két lehetőség:  $(1) \times = A \setminus b$ ,  $(2)$  invertálható együthatómátrix esetén  $A^{-1}b$
\n- Oldjuk meg a  $\begin{cases} x - 3y = 15 \\ 4x + 2y = 18 \end{cases}$  egyenletrendszert kétéleképp!
\n

Borbély Gábor (BME Algebra Tanszék) [Matematikai programok](#page-0-0) 2017.11.07 7 / 23

4 D F

э

\n- $$
A/B = C
$$
 jelentése:  $A = CB$
\n- $A \setminus B = C$  jelentése:  $B = AC$
\n- Az  $Ax = b$  egyenletrendszer megoldására két lehetőség: (1)  $x = A \setminus b$ , (2) invertálható együthatómátrix esetén  $A^{-1}b$
\n- Oldjuk meg a  $\begin{cases} x - 3y = 15 \\ 4x + 2y = 18 \end{cases}$  egyenletrendszert kétéleképp!\n
\n- >>  $[1 - 3; 4 \ 2] \setminus [15; 18]$  ans =  $6$ \n
\n

Borbély Gábor (BME Algebra Tanszék) [Matematikai programok](#page-0-0) 2017.11.07 7 / 23

4 D F

э

\n- $$
A/B = C
$$
 jelentése:  $A = CB$
\n- $A \setminus B = C$  jelentése:  $B = AC$
\n- $Az \, Ax = b$  egyenletrendszer megoldására két lehetőség:\n
	\n- (1)  $x = A \setminus b$ , (2) invertálható együthatómátrix esetén  $A^{-1}b$
	\n\n
\n- Oldjuk meg a  $\begin{cases} x - 3y = 15 \\ 4x + 2y = 18 \end{cases}$  egyenletrendszert kétéleképp!\n
\n- $>> [1 - 3; 4 2] \setminus [15; 18]$  ans =  $6$
\n- $-3$
\n- $>> [1 - 3; 4 2] - 1 * [15; 18]$  ans =  $6$
\n- $-3$
\n

4 D F

э

· Mátrixok osztása akkor is elvégezhető, ha a "nevezőben" lévő mátrix nem invertálható (ekkor a kés®bb tanulandó általánosított inverzzel számol).

4 0 8

- Mátrixok osztása akkor is elvégezhető, ha a "nevezőben" lévő mátrix nem invertálható (ekkor a kés®bb tanulandó általánosított inverzzel számol).
- **Ezzel mindig megkapható az egyenletrendszer sortérbe eső megoldása,** a redukált lépcsős alakkal az összes. Az egyenletrendszer legyen

 $x + y + 2z = 2$  $2x + 2y + 3z = 4$ 

つへへ
- Mátrixok osztása akkor is elvégezhető, ha a "nevezőben" lévő mátrix nem invertálható (ekkor a kés®bb tanulandó általánosított inverzzel számol).
- **Ezzel mindig megkapható az egyenletrendszer sortérbe eső megoldása,** a redukált lépcs®s alakkal az összes. Az egyenletrendszer legyen

 $x + y + 2z = 2$  $2x + 2y + 3z = 4$ 

- $\rightarrow$  [1 1 2; 2 2 3] \ [4; 8] ans =
	- 2.0000 e +00 2.0000 e +00
	- 7.1054 e -15

- Mátrixok osztása akkor is elvégezhető, ha a "nevezőben" lévő mátrix nem invertálható (ekkor a kés®bb tanulandó általánosított inverzzel számol).
- **Ezzel mindig megkapható az egyenletrendszer sortérbe eső megoldása,** a redukált lépcs®s alakkal az összes. Az egyenletrendszer legyen

 $x + y + 2z = 2$  $2x + 2y + 3z = 4$ 

```
\rightarrow [1 1 2; 2 2 3] \ [4; 8]
ans =
   2.0000 e +00
   2.0000 e +00
   7.1054 e -15
>> rref ([1 1 2; 2 2 3])
ans =
   1 1 0
   0 0 1
```
 $QQQ$ 

# Egészek

● A legtöbb számolás duplapontosságú lebegőpontos számokkal történik. Az egész típus inkább csak adatok tárolására vagy megjelenítésére való.

# Egészek

- A legtöbb számolás duplapontosságú lebegőpontos számokkal történik. Az egész típus inkább csak adatok tárolására vagy megjelenítésére való.
- integer *b* biten, vagy unsigned integer: int8, uint8, int16, uint16, int32, uint32, int64, uint64.

つひひ

# Egészek

- A legtöbb számolás duplapontosságú lebegőpontos számokkal történik. Az egész típus inkább csak adatok tárolására vagy megjelenítésére való.
- integer *b* biten, vagy unsigned integer: int8, uint8, int16, uint16, int32, uint32, int64, uint64.

```
\bullet >> 10 * rand (2, 3)
 ans =
    8.390913 0.500552 6.421794
    9.608188 1.873848 0.028212
 >> int8 ( ans )
 ans =
    8 1 6
   10 2 0
```
kezdet:lépésköz:vég

4 D F

- kezdet:lépésköz:vég
- $\bullet$  >> 1:4 ans = 1 2 3 4

4 D F

Ξ

kezdet:lépésköz:vég

 $\bullet$  >> 1:4 ans = 1 2 3 4 >> 4:1 ans =  $[](1x0)$ 

4 D F

×. э

- kezdet:lépésköz:vég
- $\bullet$  >> 1:4 ans = 1 2 3 4 >> 4:1 ans =  $[](1x0)$  $> 9: -3:1$ ans = 9 6 3

÷

 $\leftarrow$   $\equiv$ 

D.

4 D F

重

- kezdet:lépésköz:vég
- $\bullet$  >> 1:4 ans = 1 2 3 4 >> 4:1  $ans = [1(1x0)]$  $> 9: -3:1$ ans = 9 6 3 >> 1.1:.237:2.1 ans = 1.1000 1.3370 1.5740 1.8110 2.0480

G.

一心 語

4 0 8

#### Változók

 $\bullet$  >> a = 3  $a = 3$ 

Borbély Gábor (BME Algebra Tanszék) [Matematikai programok](#page-0-0) 2017.11.07 11 / 23

 $299$ 

 $\Rightarrow$ ■

 $\rightarrow$ 

メロト メタト メミト

### Változók

 $\bullet$  >> a = 3  $a = 3$ >> m = [ 1 2 a 2 a 4]  $m =$ 1 2 3 2 3 4

Þ  $\rightarrow$  $\prec$ 

**K ロト K 倒 ト K 走 K** 

言い  $299$ 

### Változók

 $\bullet$  >> a = 3  $a = 3$ >> m = [ 1 2 a 2 a 4]  $m =$ 1 2 3 2 3 4 >> m ' \* m ans  $=$ 5 8 11 8 13 18 11 18 25

Þ . p

 $\rightarrow$ ×

**K ロ ▶ | K 伊 ▶ | K 店** 

言い  $299$ 

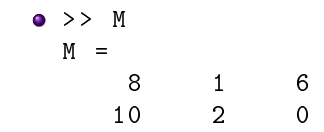

 $299$ 

 $\mathcal{A}$  $\Rightarrow$ ■

メロト メタト メミト

 $\bullet$  >> M  $M =$ 8 1 6 10 2 0  $>> M (1, 3)$ ans = 6

言い  $299$ 

 $\Rightarrow$ 

 $\prec$ 

**K ロト K 倒 ト K 走 K** 

 $\bullet$  >> M  $M =$ 8 1 6 10 2 0  $>> M (1, 3)$ ans = 6  $>> M (1, [2 3 1])$ ans = 1 6 8

Borbély Gábor (BME Algebra Tanszék) [Matematikai programok](#page-0-0) 2017.11.07 12 / 23

Þ  $\rightarrow$  $\rightarrow$ 

**K ロ ト K 何 ト K ヨ ト** 

ミー  $2990$ 

 $\bullet$  >> M  $M =$ 8 1 6 10 2 0  $>> M (1, 3)$ ans = 6  $>> M (1, [2 3 1])$ ans = 1 6 8  $>> M$  (:, [2 3 1]) ans  $=$ 1 6 8 2 0 10

4 0 8

∢●  $\rightarrow$  Þ

一本 三つ

ミー  $2990$ 

<span id="page-53-0"></span>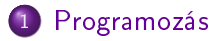

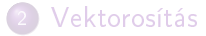

Borbély Gábor (BME Algebra Tanszék) [Matematikai programok](#page-0-0) 2017.11.07 13 / 23

Þ

**K ロ ト K 伊 ト K** 

Þ

D. × 重

<span id="page-54-0"></span>Külön .m fájlba tegyük, azzal a névvel, mint maga a függvény.

4 D F

<span id="page-55-0"></span>Külön .m fájlba tegyük, azzal a névvel, mint maga a függvény.

```
\bullet function fv1
     1 + 1end
```
4 D F

 $QQ$ 

<span id="page-56-0"></span>Külön .m fájlba tegyük, azzal a névvel, mint maga a függvény.

```
\bullet function fv1
     1 + 1end
```
- **e** ekkor így hívható:
	- $>>$  fv1 ans  $=$  2

4 D F

 $QQ$ 

<span id="page-57-0"></span>Külön .m fájlba tegyük, azzal a névvel, mint maga a függvény.

```
o function fv1
   1 + 1end
```
ekkor így hívható:

```
>> fv1
ans = 2
function f v2 (a, b)a^2 + b^2end
```
4 0 8

<span id="page-58-0"></span>Külön .m fájlba tegyük, azzal a névvel, mint maga a függvény.

```
o function fv1
   1 + 1end
```
ekkor így hívható:

 $>>$  fv1 ans  $=$  2 function  $f v2$   $(a, b)$  $a^2 + b^2$ end  $\bullet$  >> fv2 (3, 4)

ans = 25

G.

```
% muvelet .m
 function [amegb, aszorb] = muvelet (a, b)amegb = a + b;
   aszorb = a * b;end
```
э

医尿囊医尿

4 0 8

```
% muvelet .m
 function [amegb, aszorb] = muvelet (a, b)amegb = a + b;
    \texttt{aszorb} = \texttt{a} * \texttt{b};
  end
  \geq [c d] = muvelet (2, 3)c = 5d = 6
```
4 D F

- 4 三 米

一番の

```
% muvelet .m
  function [amegb, aszorb] = muvelet (a, b)amegb = a + b;
    \texttt{aszorb} = \texttt{a} * \texttt{b};
  end
  \geq [c d] = muvelet (2, 3)
 c = 5d = 6
```
• A függvénydefiníció általános alakja (a színes rész opcionális):

 $QQ$ 

<span id="page-62-0"></span>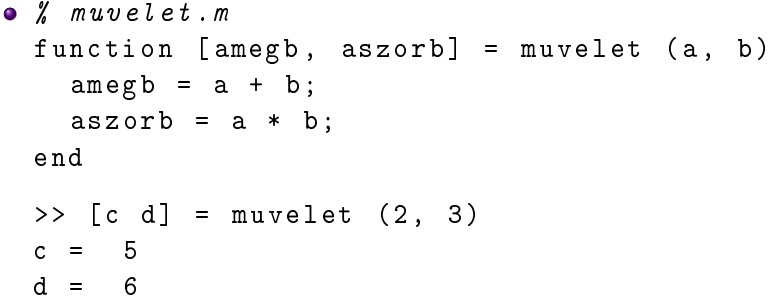

· A függvénydefiníció általános alakja (a színes rész opcionális): %függvénynév.m

4 0 8

<span id="page-63-0"></span>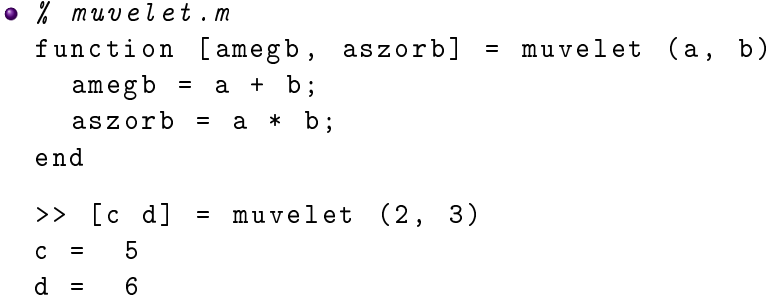

4 D F

<span id="page-64-0"></span>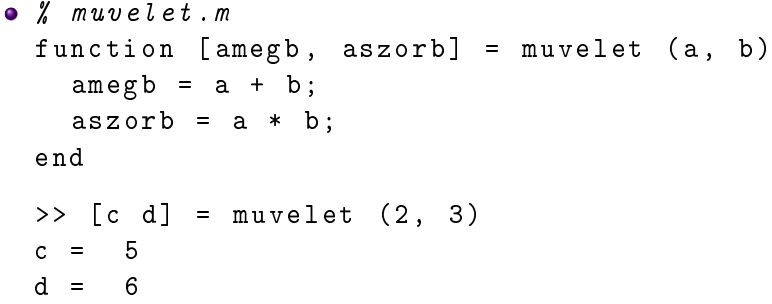

4 0 8

<span id="page-65-0"></span>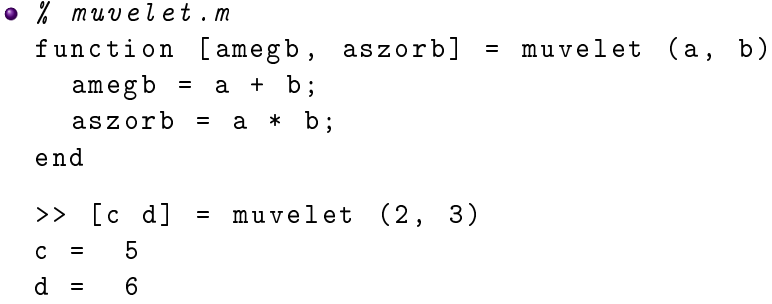

4 0 8

<span id="page-66-0"></span>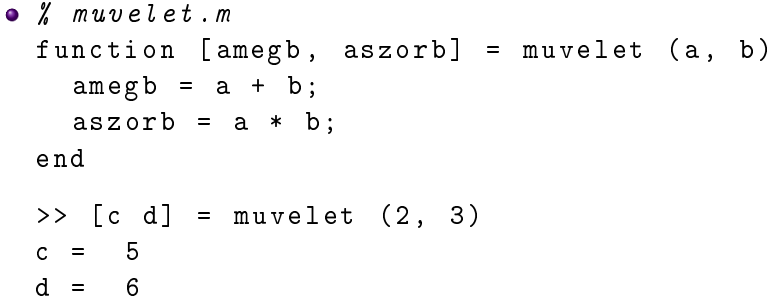

end

· Ha a visszaadott érték nincsen vagy nem áll "=" jobb oldalán, akkor a visszaadott érték az utoljára kiszámolt érté[k.](#page-65-0)  $\Omega$ 

Borbély Gábor (BME Algebra Tanszék) [Matematikai programok](#page-0-0) 2017.11.07 15 / 23

<span id="page-67-0"></span>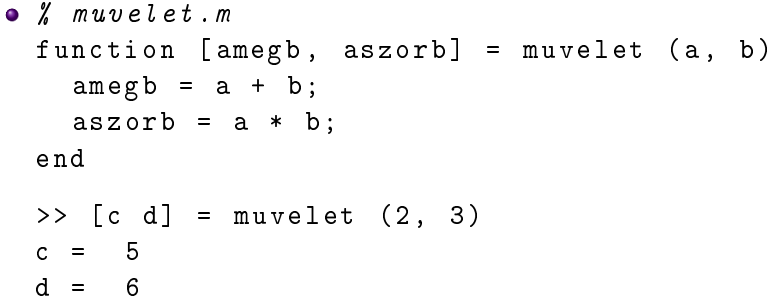

end

· Ha a visszaadott érték nincsen vagy nem áll "=" jobb oldalán, akkor a visszaadott érték az utoljára kiszámolt érté[k.](#page-66-0)

 $\cdot$  csendes kiértékelés [Matematikai programok](#page-0-0) de 19 × 69 × 42 × 5 × 16 × 2017.<br>Borbély Gábor (BME Algebra Tanszék) Matematikai programok 2017.11.07 15 / 23

# <span id="page-68-0"></span>Logikai értékek  $(1 = igaz, 0 = hamis, fipusa bool)$

 $\bullet$  >> 4 > 1 ans = 1

Borbély Gábor (BME Algebra Tanszék) [Matematikai programok](#page-0-0) 2017.11.07 16 / 23

4 0 8

店

## <span id="page-69-0"></span>Logikai értékek  $(1 = igaz, 0 = hamis, fipusa bool)$

- $\bullet$  >> 4 > 1 ans = 1
	- $>> 4 < 1$
	- ans  $= 0$

4 0 8

# <span id="page-70-0"></span>Logikai értékek  $(1 = igaz, 0 = hamis, típusa bool)$

 $\bullet$  >> 4 > 1 ans = 1  $>> 4 < 1$ ans  $= 0$  $>> 4 == 1$ ans  $= 0$ 

4 0 8

-4 B

店

## <span id="page-71-0"></span>Logikai értékek  $(1 = igaz, 0 = hamis, fipusa bool)$

 $\bullet$  >> 4 > 1 ans = 1  $>> 4 < 1$ ans  $= 0$  $>> 4 == 1$ ans = 0  $>> 4 > = 1$ ans =  $1$ 

4 D F

- 4 三 米

店
# <span id="page-72-0"></span>Logikai értékek  $(1 = igaz, 0 = hamis, típusa bool)$

```
\bullet >> 4 > 1
 ans = 1
 >> 4 < 1ans = 0
 >> 4 == 1ans = 0
 > 4 >= 1ans = 1
 >> (4 >= 1) == 1ans = 1
 >> whos
   ans 1x1 logical
```
4 D F

- 4 三 下

店

# <span id="page-73-0"></span>Logikai értékek  $(1 = igaz, 0 = hamis, típusa bool)$

```
\bullet >> 4 > 1
 ans = 1
 >> 4 < 1ans = 0
 >> 4 == 1ans = 0
 >> 4 > = 1ans = 1
 >> (4 >= 1) == 1ans = 1
  >> whos
    ans 1x1 logical
  >> a = true
 a = 1
```
4 D F

- 4 三 米

高

<span id="page-74-0"></span>o if (feltétel)

Borbély Gábor (BME Algebra Tanszék) [Matematikai programok](#page-0-0) 2017.11.07 17 / 23

4日)

活

<span id="page-75-0"></span>o if (feltétel) matlab utasítások

4 D F

- <span id="page-76-0"></span>o if (feltétel) matlab utasítások
	- else % ez a rész

Borbély Gábor (BME Algebra Tanszék) [Matematikai programok](#page-0-0) 2017.11.07 17 / 23

4 D F

<span id="page-77-0"></span>o if (feltétel) matlab utasítások else % ez a rész

matlab utasítások % kimaradhat

4 0 8

<span id="page-78-0"></span>o if (feltétel) matlab utasítások else % ez a rész matlab utasítások % kimaradhat end

Borbély Gábor (BME Algebra Tanszék) [Matematikai programok](#page-0-0) 2017.11.07 17 / 23

4 0 8

#### <span id="page-79-0"></span>Feltételes utasítás (példa)

```
• function valosvagykomplex (a, b, c)
   d = b^2 - 4* a * c; \%; hogy ne irja ki d erteket
    if (d > = 0)" valos "
    else
     " komplex "
    end
 end
```
 $QQQ$ 

#### <span id="page-80-0"></span>Feltételes utasítás (példa)

```
• function valosvagykomplex (a, b, c)
    d = b^2 - 4* a * c; \rlap{0pt}; hogy ne irja ki derteket
    if (d > = 0)" valos "
    else
     " komplex "
    end
 end
 >> valosvagykomplex (1 , 1, 1)
 ans = komplex
```
 $QQQ$ 

#### <span id="page-81-0"></span>Feltételes utasítás (példa)

```
• function valosvagykomplex (a, b, c)
    d = b^2 - 4* a * c; \rlap{0pt}; hogy ne irja ki d erteket
    if (d > = 0)" valos "
    else
     " komplex "
    end
 end
 >> valosvagykomplex (1 , 1, 1)
  ans = komplex
  >> valosvagykomplex (1 ,2 ,1)
  ans = valos
                                                     QQQ
```
<span id="page-82-0"></span>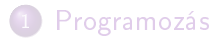

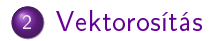

Borbély Gábor (BME Algebra Tanszék) [Matematikai programok](#page-0-0) 2017.11.07 19 / 23

×

Þ

**K ロ ト K 伊 ト K** 

Þ

D. × 重

<span id="page-83-0"></span>A cél, hogy a kódismétlés és a ciklusutasítások helyett vektor-/mátrixműveleteket használjunk.

4 0 8

- <span id="page-84-0"></span>A cél, hogy a kódismétlés és a ciklusutasítások helyett vektor-/mátrixműveleteket használjunk.
- Így hatékonyabb, tömörebb kód jön létre.

∢⊡

#### <span id="page-85-0"></span>Vektorosítás

- A cél, hogy a kódismétlés és a ciklusutasítások helyett vektor-/mátrixműveleteket használjunk.
- Így hatékonyabb, tömörebb kód jön létre.
- $\bullet$  Írjunk kódot, mely egy adott  $(v_1, v_2, \ldots, v_n)$  vektorból a különbségek  $(v_2 - v_1, v_3 - v_2, \ldots, v_n - v_{n-1})$  vektorát képzi!

つひひ

### <span id="page-86-0"></span>Vektorosítás

- A cél, hogy a kódismétlés és a ciklusutasítások helyett vektor-/mátrixműveleteket használjunk.
- Így hatékonyabb, tömörebb kód jön létre.
- $\bullet$  Írjunk kódot, mely egy adott  $(v_1, v_2, \ldots, v_n)$  vektorból a különbségek  $(v_2 - v_1, v_3 - v_2, \ldots, v_n - v_{n-1})$  vektorát képzi!

$$
\begin{array}{rcl}\n>>> 1 = [3 4 6 2 5 1] \\
1 = & 3 & 4 & 6 & 2 & 5 & 1 \\
>>> 1(2:6) - 1(1:5) & \\
\text{ans} = & 1 & 2 & -4 & 3 & -4\n\end{array}
$$

つひひ

<span id="page-87-0"></span>Alkalmazzuk az  $f(x)=x^2+3x+1$  képletet egy mátrixra! function keplet (a)  $a^2 + 3*a + 1$ end >> keplet ( [1 1;0 2]) ans = 5 7 1 11

4 D F

G.

 $QQ$ 

<span id="page-88-0"></span>Alkalmazzuk az  $f(x)=x^2+3x+1$  képletet egy mátrixra!

```
function keplet (a)
 a^2 + 3*a + 1end
>> keplet ( [1 1;0 2])
ans =
    5 7
    1 11
```
Alkalmazzuk az  $f(x) = x^2 + 3x + 1$  képletet egy mátrix minden elemére!

```
function keplet ( a)
  a . \hat{ } 2 + 3 + 3 + 1end
>> keplet ([1:3 5])
ans =
    5 11 19 41
```
<span id="page-89-0"></span>Mire és hogyan használhatók az eye, ones, zeros és diag parancsok?

4 0 8

- <span id="page-90-0"></span>Mire és hogyan használhatók az eye, ones, zeros és diag parancsok?
- $\bullet$  Hozzunk létre egy m nevű véletlen 4  $\times$  5-ös mátrixot, melynek elemei 0-tól 9-ig terjedő egészek!

- <span id="page-91-0"></span>Mire és hogyan használhatók az eye, ones, zeros és diag parancsok?
- $\bullet$  Hozzunk létre egy m nevű véletlen 4  $\times$  5-ös mátrixot, melynek elemei 0-tól 9-ig terjed® egészek!
- Soroljuk fel a tanult adattípusokat! Melyik paranccsal jutunk ehhez az információhoz egy adatról?

### <span id="page-92-0"></span>Kérdések

- Mire és hogyan használhatók az eye, ones, zeros és diag parancsok?
- $\bullet$  Hozzunk létre egy m nevű véletlen 4  $\times$  5-ös mátrixot, melynek elemei 0-tól 9-ig terjed® egészek!
- Soroljuk fel a tanult adattípusokat! Melyik paranccsal jutunk ehhez az információhoz egy adatról?
- Írjunk függvényt, melynek  $x$  a bemenete és az  $x+\frac{4}{x^2}$  $\frac{4}{x^2} + \frac{1}{x^3}$  $\frac{1}{\chi^3}$  értéket adja vissza!

つひひ

### <span id="page-93-0"></span>Kérdések

- Mire és hogyan használhatók az eye, ones, zeros és diag parancsok?
- $\bullet$  Hozzunk létre egy m nevű véletlen 4  $\times$  5-ös mátrixot, melynek elemei 0-tól 9-ig terjed® egészek!
- Soroljuk fel a tanult adattípusokat! Melyik paranccsal jutunk ehhez az információhoz egy adatról?
- Írjunk függvényt, melynek  $x$  a bemenete és az  $x+\frac{4}{x^2}$  $\frac{4}{x^2} + \frac{1}{x^3}$  $\frac{1}{\chi^3}$  értéket adja vissza!
- Írjunk meg ugyanezt a függvényt, de úgy, hogy egy mátrixra alkalmazva, annak minden elemére kiszámítsa az értékét!

つひひ

- <span id="page-94-0"></span>Mire és hogyan használhatók az eye, ones, zeros és diag parancsok?
- $\bullet$  Hozzunk létre egy m nevű véletlen 4  $\times$  5-ös mátrixot, melynek elemei 0-tól 9-ig terjed® egészek!
- Soroljuk fel a tanult adattípusokat! Melyik paranccsal jutunk ehhez az információhoz egy adatról?
- Írjunk függvényt, melynek  $x$  a bemenete és az  $x+\frac{4}{x^2}$  $\frac{4}{x^2} + \frac{1}{x^3}$  $\frac{1}{\chi^3}$  értéket adja vissza!
- Írjunk meg ugyanezt a függvényt, de úgy, hogy egy mátrixra alkalmazva, annak minden elemére kiszámítsa az értékét!
- $\bullet$  Mi az eredménye a 1 ==  $(2 > 4)$  és a 0 ==  $(2 > 4)$  műveletnek? Ezeknek mi az adattípusa?

つへへ

- <span id="page-95-0"></span>Mire és hogyan használhatók az eye, ones, zeros és diag parancsok?
- $\bullet$  Hozzunk létre egy m nevű véletlen 4  $\times$  5-ös mátrixot, melynek elemei 0-tól 9-ig terjed® egészek!
- Soroljuk fel a tanult adattípusokat! Melyik paranccsal jutunk ehhez az információhoz egy adatról?
- Írjunk függvényt, melynek  $x$  a bemenete és az  $x+\frac{4}{x^2}$  $\frac{4}{x^2} + \frac{1}{x^3}$  $\frac{1}{\chi^3}$  értéket adja vissza!
- Írjunk meg ugyanezt a függvényt, de úgy, hogy egy mátrixra alkalmazva, annak minden elemére kiszámítsa az értékét!
- Mi az eredménye a 1 ==  $(2 > 4)$  és a 0 ==  $(2 > 4)$  műveletnek? Ezeknek mi az adattípusa?
- $\bullet$  Egy 4  $\times$  5-ös véletlen mátrixon végezzünk elemi sorműveleteket!

つへへ

- <span id="page-96-0"></span>Mire és hogyan használhatók az eye, ones, zeros és diag parancsok?
- $\bullet$  Hozzunk létre egy m nevű véletlen 4  $\times$  5-ös mátrixot, melynek elemei 0-tól 9-ig terjed® egészek!
- Soroljuk fel a tanult adattípusokat! Melyik paranccsal jutunk ehhez az információhoz egy adatról?
- Írjunk függvényt, melynek  $x$  a bemenete és az  $x+\frac{4}{x^2}$  $\frac{4}{x^2} + \frac{1}{x^3}$  $\frac{1}{\chi^3}$  értéket adja vissza!
- Írjunk meg ugyanezt a függvényt, de úgy, hogy egy mátrixra alkalmazva, annak minden elemére kiszámítsa az értékét!
- Mi az eredménye a 1 ==  $(2 > 4)$  és a 0 ==  $(2 > 4)$  műveletnek? Ezeknek mi az adattípusa?
- $\bullet$  Egy 4  $\times$  5-ös véletlen mátrixon végezzünk elemi sorműveleteket!
- Írjunk függvényt, mely az argumentumába írt számról eldönti az el®jelét és azt karakterláncként kiírja!

<span id="page-97-0"></span>• Képezzünk egy  $10 \times 10$ -es mátrixot, melynek blokkmátrix alakja:

$$
\begin{bmatrix} O_5 & I_5 \\ I_5 & O_5 \end{bmatrix}
$$

4 D F

<span id="page-98-0"></span>• Képezzünk egy  $10 \times 10$ -es mátrixot, melynek blokkmátrix alakja:

$$
\begin{bmatrix} O_5 & I_5 \\ I_5 & O_5 \end{bmatrix}
$$

Oldjuk meg az

$$
x - 2y = 1
$$
  
2x + y = 7

egyenletrendszert mátrixosztással, és az inverzzel való szorzással.

<span id="page-99-0"></span>• Képezzünk egy  $10 \times 10$ -es mátrixot, melynek blokkmátrix alakja:

$$
\begin{bmatrix} \mathbf{0}_5 & \mathbf{I}_5 \\ \mathbf{I}_5 & \mathbf{0}_5 \end{bmatrix}
$$

Oldjuk meg az

$$
x - 2y = 1
$$
  
2x + y = 7

egyenletrendszert mátrixosztással, és az inverzzel való szorzással.

Számítsuk ki az

$$
x - 2y + 3z = -1
$$
  

$$
2x + y + z = 3
$$

egyenletrendszer egyetlen sortérbe es® megoldását, majd az együtthatómátrix redukált lépcsős alakját!